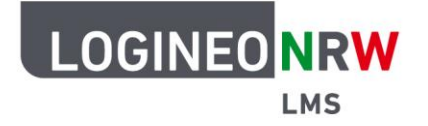

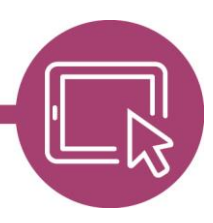

**LMS – Das Lernmanagementsystem für NRW**

# **Nutzungsbedingungen für die Nutzung des Lernmanagementsystems LOGINEO NRW LMS**

Stand: 21.09.2022

## **Für alle Nutzerinnen und Nutzer des Angebots gilt:**

## **Geltungsbereich**

Diese Nutzungsbedingungen gelten für die Benutzung von LOGINEO NRW LMS ("Angebot"), das in der Verantwortung öffentlicher Schulen, anerkannter Ersatzschulen sowie durch die ZfsL in NRW, ("verantwortliche Stellen") bereitgestellt wird.

## **Einsatzbereich**

Das Angebot steht den zugangsberechtigten Personen ausschließlich

- für dienstliche Zwecke bzw.
- für schulische Zwecke bzw.
- für Zwecke, die sich im Rahmen der Erfüllung von Aufgaben ergeben, die der verantwortlichen Stelle übertragen wurden,

zur Verfügung.

## **Beachtung geltender Rechtsvorschriften**

Die geltende Rechtsordnung, insbesondere die Bestimmungen

- des Urheberrechts,
- des Jugendschutzrechts,
- des Strafrechts,
- der EU-Datenschutzgrundverordnung,
- des Datenschutzgesetzes NRW
- des Schulgesetzes NRW,
- der Verordnungen VO-DV I und VO-DV II,

LOGINEO NRW ist ein Projekt des Ministeriums für Schule und Bildung des Landes Nordrhein-Westfalen.

Ministerium für<br>Schule und Bildung<br>des Landes Nordrhein-Westfalen

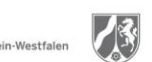

www.logineo.nrw.de

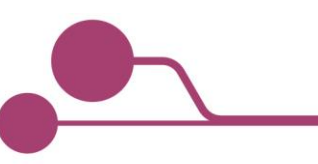

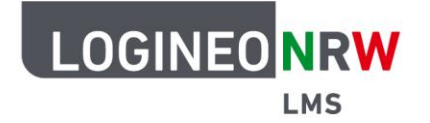

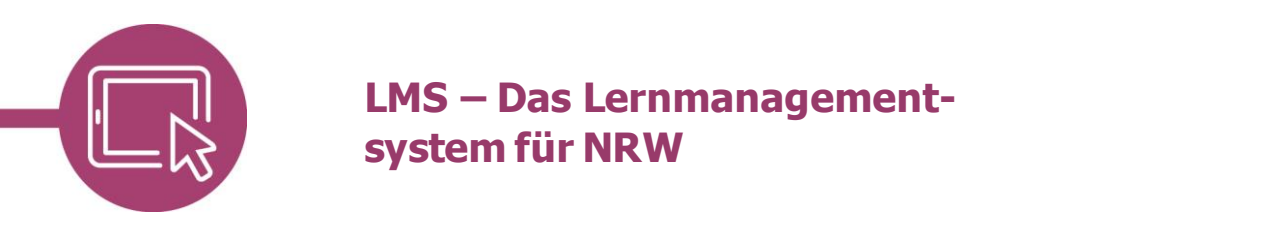

 der Dienstanweisung für die automatisierte Verarbeitung von personenbezogenen Daten in der Schule (inkl. Anlage),

bildet bei der Nutzung der einzelnen Funktionen des Angebots den rechtlichen Rahmen.

Es ist verboten, pornographische, gewaltdarstellende oder -verherrlichende, rassistische, menschenverachtende oder denunzierende Inhalte über das Angebot zu verbreiten oder solche Inhalte darin zu speichern.

Bei der Verwendung von urheberrechtlich geschützten Materialien sind die Lizenzbedingungen zu beachten. Ohne Besitz der entsprechenden Nutzungsrechte ist eine Speicherung oder Verbreitung geschützter Materialien untersagt.

Die Urheberrechte an Inhalten, die Nutzerinnen und Nutzer eigenständig erstellt haben, bleiben durch eine Ablage oder Bereitstellung dem Angebot unberührt.

### **Passwortschutz**

Zur Nutzung des Angebots ist eine individuelle Anmeldung mit Benutzernamen und Passwort erforderlich.

Passwörter sind vertraulich zu behandeln und in regelmäßigen Abständen zu ändern, insbesondere wenn die Vermutung besteht, dass ein Passwort anderen Personen bekannt geworden ist. Die Nutzung des Angebots unter einem fremden Zugang ist nicht gestattet.

Nach Beenden der Nutzung des Angebots über einen Browser haben sich Nutzerinnen und Nutzer vom System abzumelden.

### **Zuwiderhandlungen**

Der bzw. die jeweils für eine Instanz des Angebots Verantwortliche behält sich das Recht vor, im Falle von Verstößen gegen diese Nutzungsbedingungen Inhalte auch ohne vorherige Ankündigung löschen zu lassen sowie zur Wahrung der Rechte Betroffener zuwiderhandelnden Nutzerinnen und Nutzern den Zugang zu einzelnen oder allen Bereichen innerhalb der jeweiligen Instanz des Angebots zu sperren.

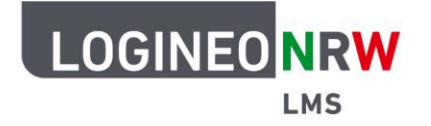

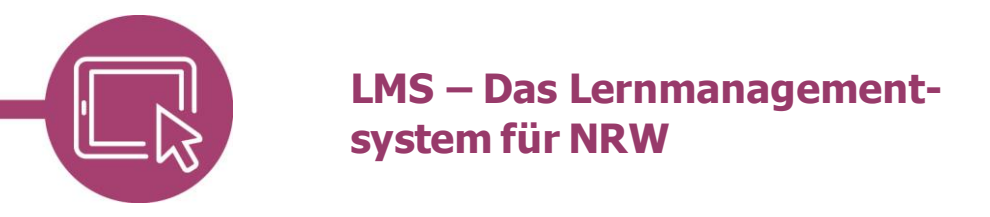

## **Für im Landesdienst stehendes Personal an Schulen und ZfsL gilt zusätzlich:**

## **Kommunikationsvorgänge**

Ein berechtigtes dienstliches Interesse kann eine Kenntnisnahme der Inhalte dienstlicher Kommunikationsvorgänge durch den Dienstherrn begründen.

Die Leiterin bzw. der Leiter der Schule / des ZfsL kann aus berechtigtem dienstlichen Interesse die Aufnahme in den Verteiler (z. B. Kopieempfänger) dienstlicher Kommunikation einfordern. Die Forderung einer generellen Aufnahme in alle Kommunikationsvorgänge ist nicht zulässig.

Die Kommunikationsvorgänge von Geheimnisträgerinnen und Geheimnisträgern, z. B. von Personalvertretungen oder Datenschutzbeauftragten, sind von dieser Regelung ausgenommen.

# **Missbrauchskontrolle der dienstlichen bzw. schulischen Kommunikationskomponenten**

Gibt es Hinweise auf Verstöße gegen die Vorgabe der ausschließlich dienstlichen Nutzung der Kommunikationskomponente, ist die Leiterin bzw. der Leiter der Schule / des ZfsL zu einer Missbrauchskontrolle berechtigt.

Um eine Missbrauchskontrolle durchführen zu können, werden die bei der Nutzung der Kommunikationskomponenten anfallenden Verkehrsdaten in Anlehnung an die im Telekommunikationsgesetz verankerte Missbrauchskontrolle (§ 12 Absatz 4 TTDSG) verarbeitet. Die Verkehrsdaten unterliegen dabei der Zweckbindung dieser Nutzungsbedingungen. Darüberhinausgehende Verhaltens- oder sogar Leistungskontrollen der Nutzerinnen und Nutzer sind nicht zulässig und werden nicht durchgeführt.

Die Missbrauchskontrolle wird über ein abgestuftes Kontrollverfahren realisiert:

#### **Kontrollstufe 1 – Domänenanalyse auf Basis anonymisierter Verkehrsdaten**

Bei Vorliegen eines Missbrauchsverdachts können anonymisierte Verkehrsdaten zur Domänenanalyse durch die Schulleiterin oder den Schulleiter bzw. die Leiterin oder den Leiter des ZfsL angefordert, gesichtet und ausgewertet werden. Die Anfrage ist schriftlich mit hinreichender Begründung an die Datenschutzbeauftragten des Auftragsverarbeiters/ technischer Dienstleister zu richten.

Ergeben sich bei der Auswertung der Domänenanalyse Hinweise auf einen Verstoß gegen die Nutzungsbedingungen, ist der betroffene Kreis der Nutzerinnen und Nutzer durch die Schulleiterin oder den Schulleiter bzw. die Leiterin oder den Leiter des ZfsL zunächst pauschal auf die mögliche Unzulässigkeit der Nutzung hinzuweisen. Gleichzeitig wird darüber

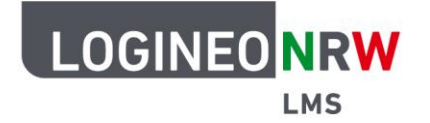

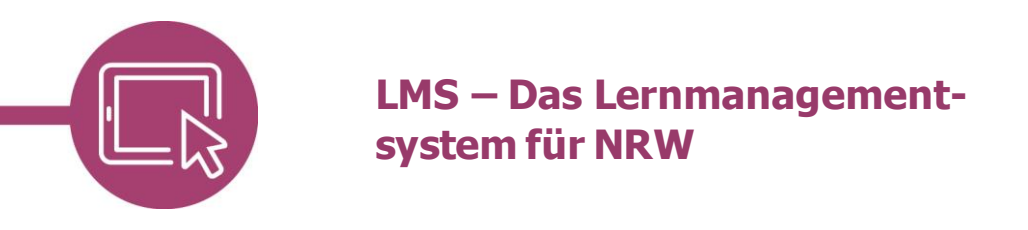

unterrichtet, dass bei Fortdauer der Verstöße zukünftig eine gezielte, personenbezogene Kontrolle (Kontrollstufe 2) stattfinden kann.

#### **Kontrollstufe 2 – personenbezogene Kontrolle**

Bei anhaltendem Verdacht auf Missbrauch durch weitere Domänenanalyse kann die Schulleiterin oder der Schulleiter bzw. die Leiterin oder der Leiter des ZfsL unter Beteiligung von Personalvertretung und zuständigen behördlichen Datenschutzbeauftragten die Verkehrsdaten der Kommunikation derjenigen Nutzerinnen und Nutzer beim technischen Dienstleister anfordern, sichten und auswerten, deren Kommunikationsverhalten deutlich über dem üblichen Nutzungsverhalten liegt oder ein besonders hohes Übertragungsvolumen an bestimmte externe Domänen aufweist.

Für die personenbezogene Kontrolle müssen der genaue Zweck, der Umfang der Daten und der Zeitraum der Auswertung vorab dokumentiert werden. Es dürfen nicht sämtliche Nutzerinnen und Nutzer kontrolliert werden. Die Anfrage ist schriftlich mit hinreichender Begründung an die Datenschutzbeauftragten des Auftragsverarbeiters/technischen Dienstleisters zu richten. Im Falle eines negativen Votums der Datenschutzbeauftragten findet die personenbezogene Kontrolle nicht statt.

Die zum Zwecke der personenbezogenen Kontrolle entstandenen personenbezogenen Daten sind nach Beendigung des Kontrollverfahrens zu löschen. Über das Ergebnis der Auswertung wird die Nutzerin bzw. der Nutzer schriftlich in Kenntnis gesetzt. Ihr bzw. ihm ist Gelegenheit zur Stellungnahme zu geben.

Die Durchführung weiterer dienstrechtlicher Maßnahmen bleibt von dieser Regelung unberührt.